# Switching - Report

Last Modified on 13/02/2024 3:34 pm GMT

# This article is a continuation of [Switching](http://kb.synaptic.co.uk/help/switching-fees) - Fees

# Once you have reviewed the results and selected a platform/off platform option, create a **Report.**

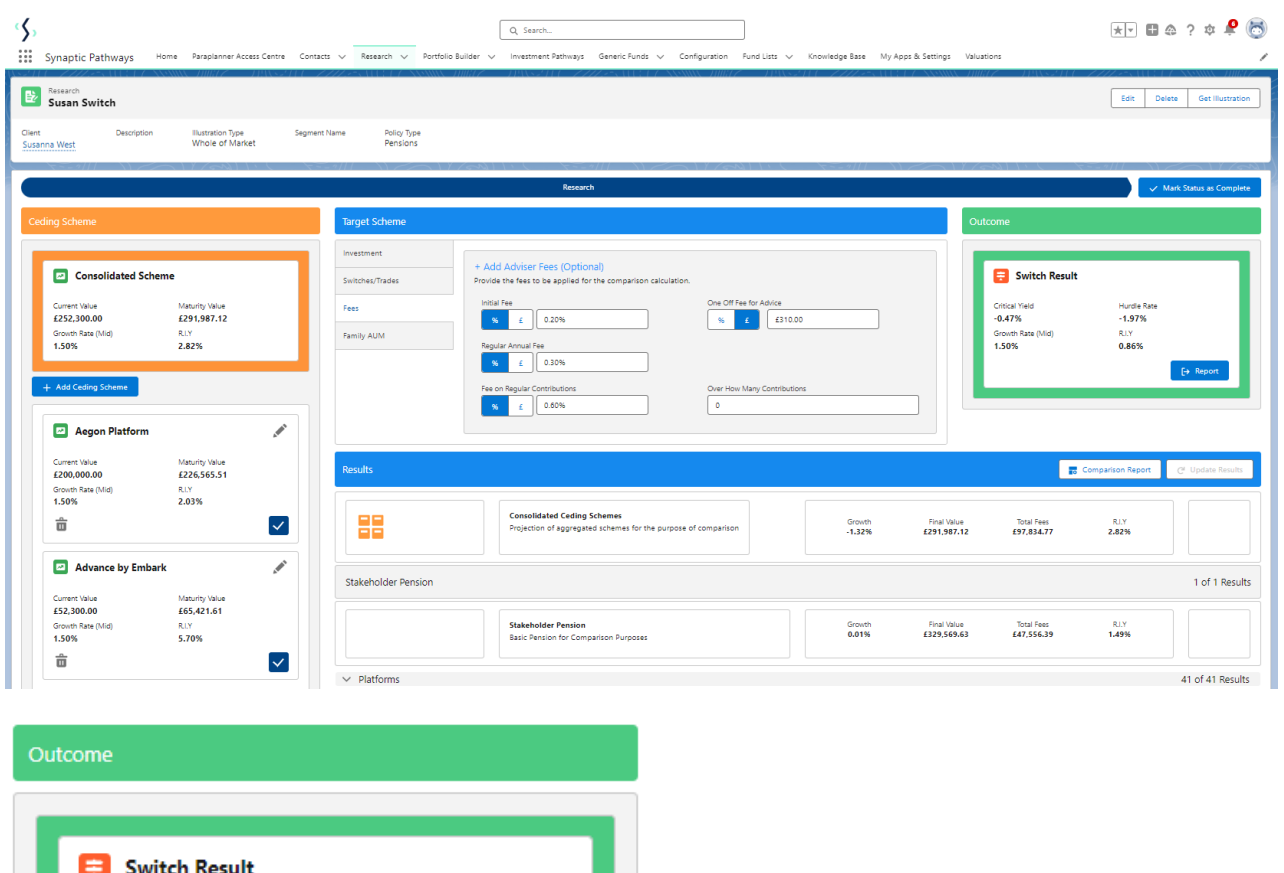

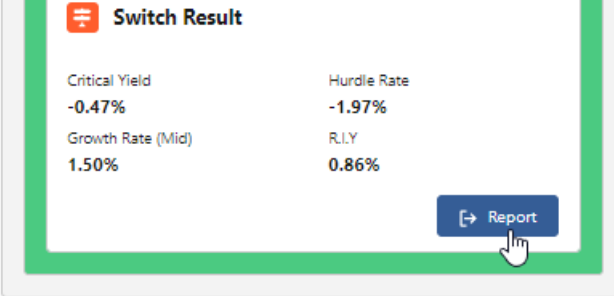

View the report:

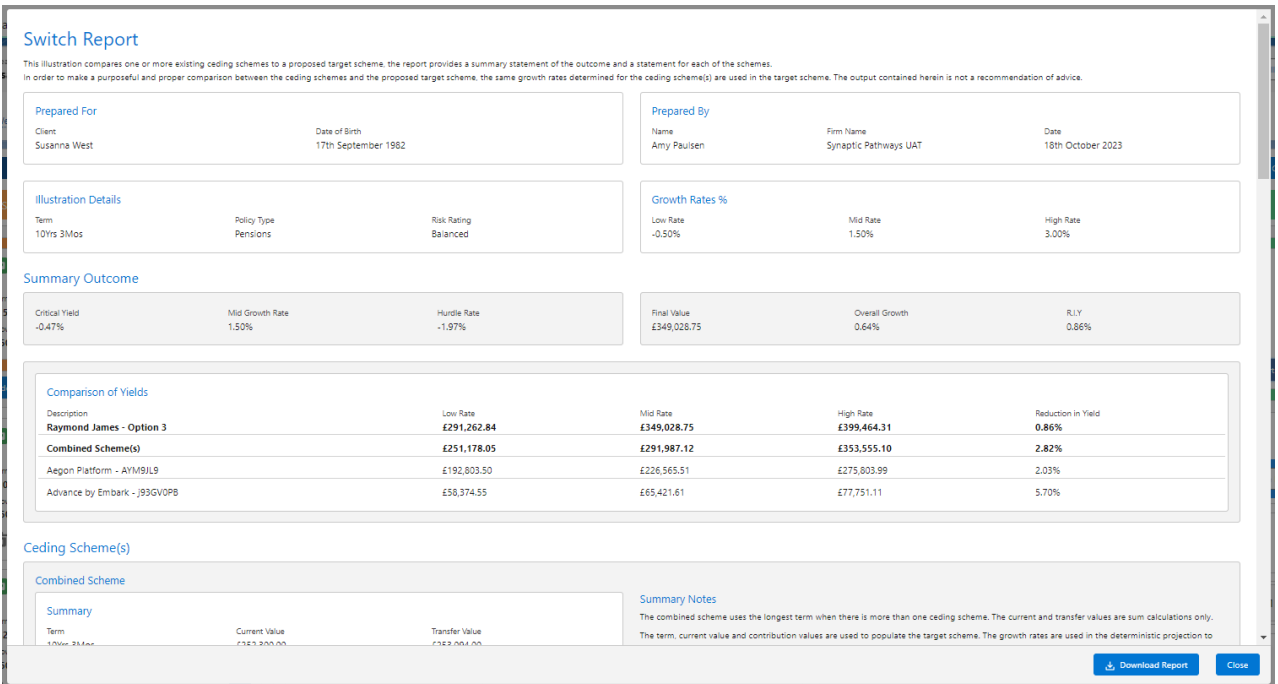

# The report can be downloaded:

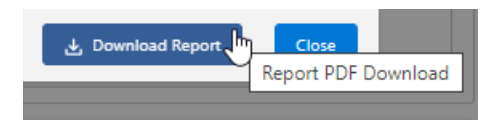

# **Switch Report**

This illustration compares one or more existing ceding schemes to a proposed target scheme, the report provides a summary statement of the outcome and a statement for each of the schemes.

In order to make a purposeful and proper comparison between the ceding schemes and the proposed target scheme, the same growth rates determined for the ceding scheme(s) are used in the target scheme. The output contained herein is not a recommendation of advice.

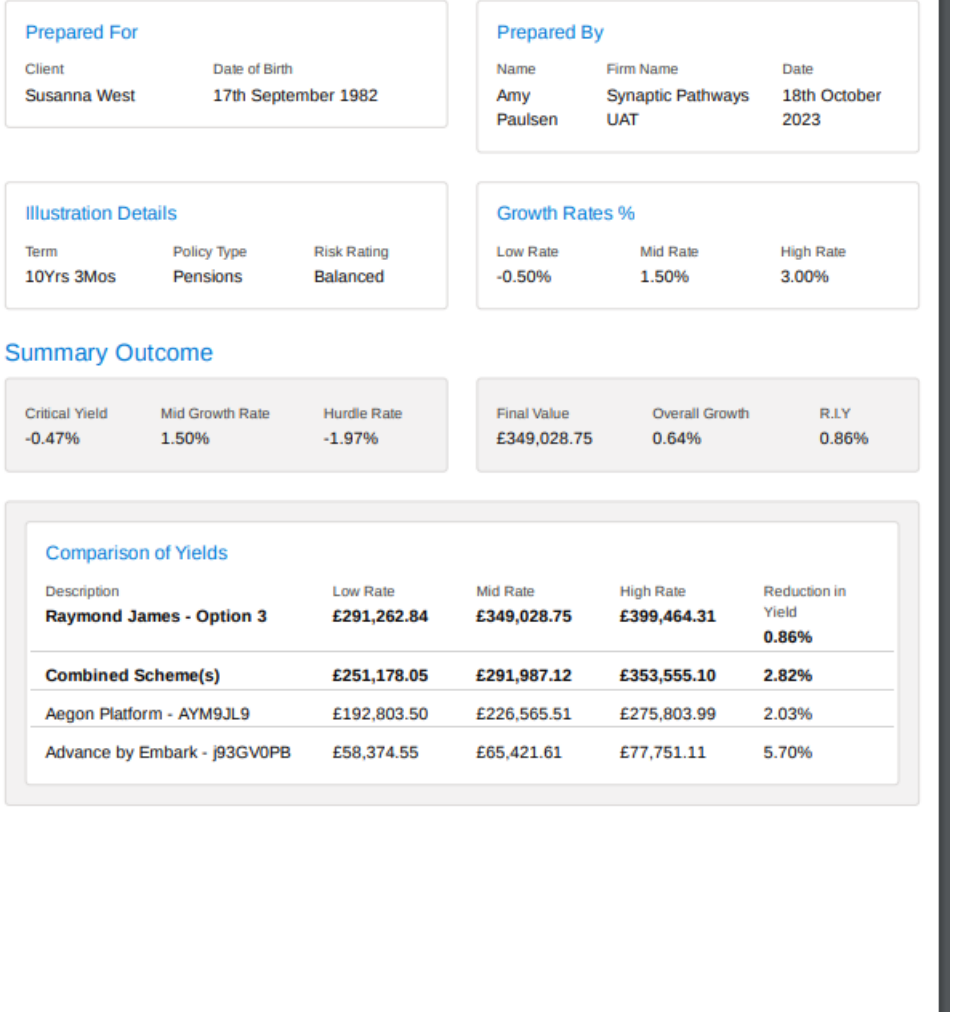

## Ceding Scheme(s)

#### **Combined Scheme**

#### Summary

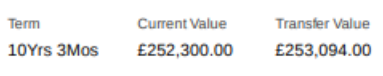

#### **Combined Projection Results**

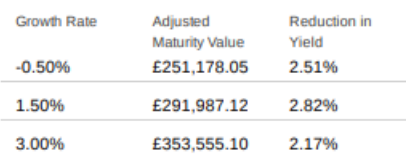

## **Summary Notes**

The combined scheme uses the longest term when there is more than one ceding scheme. The current and transfer values are sum calculations only.

The term, current value and contribution values are used to populate the target scheme. The growth rates are used in the deterministic projection to calculate the overall growth and reduction in yield.

#### **Combined Projection Notes**

The mid growth rate from the combined projection results is used to determine the hurdle rate once the critical yield has been calculated.

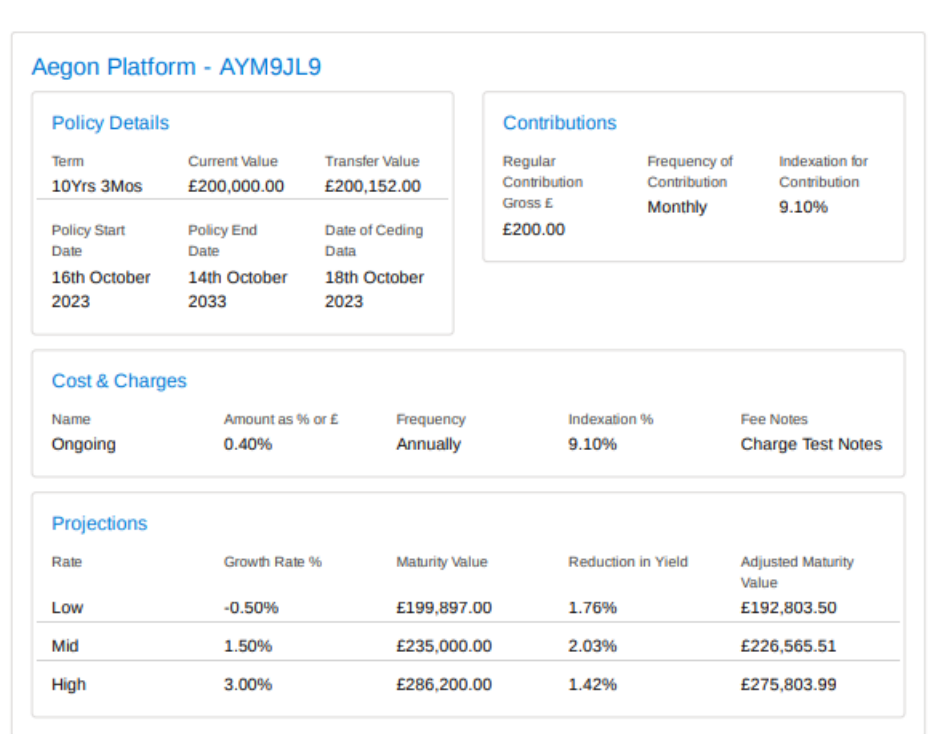

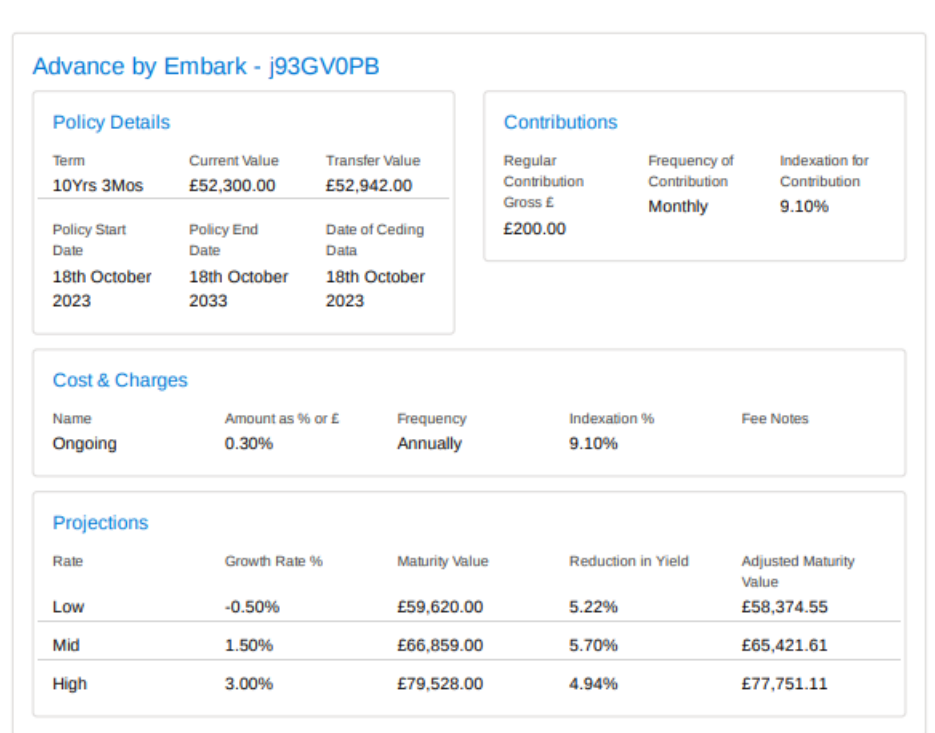

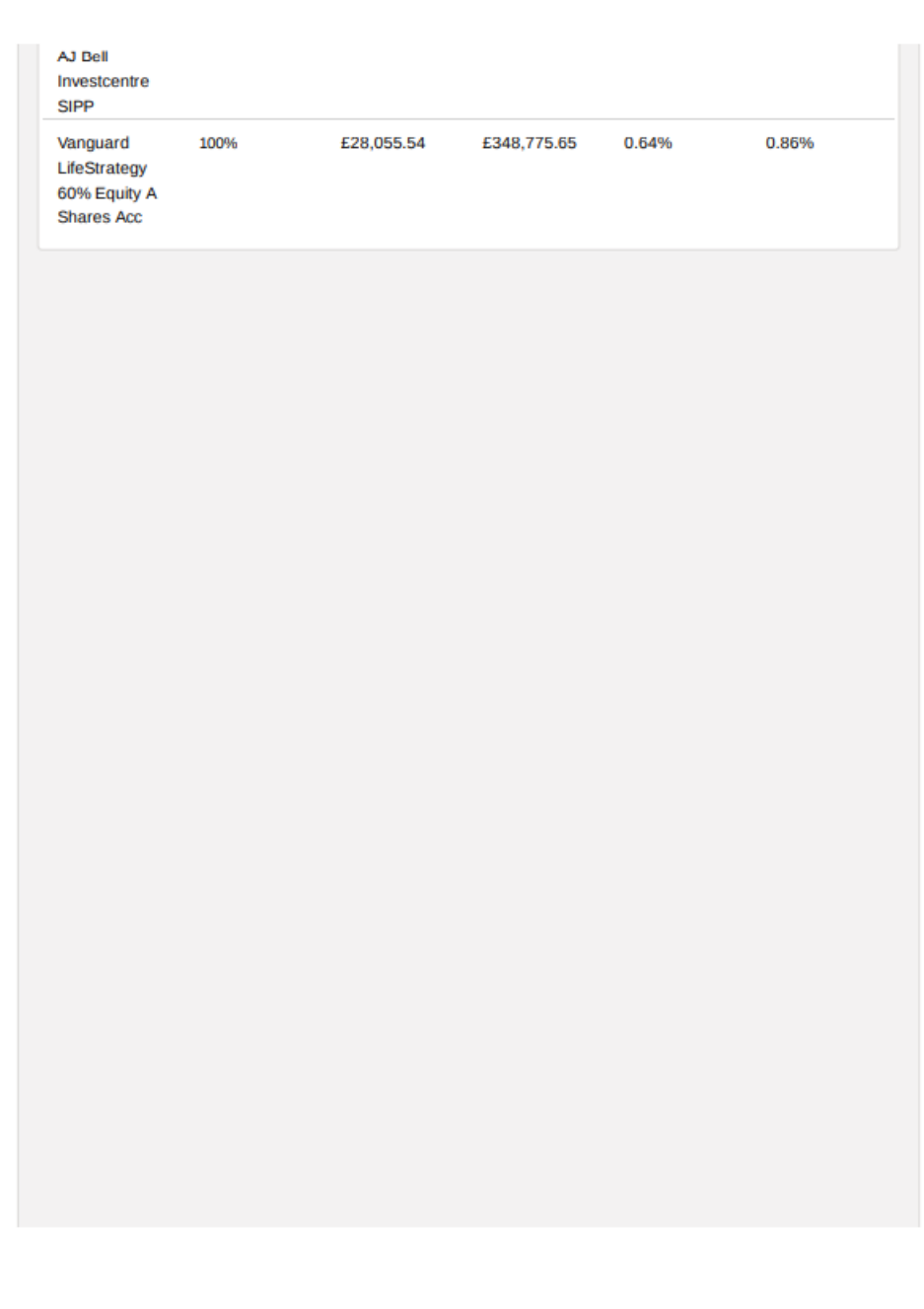

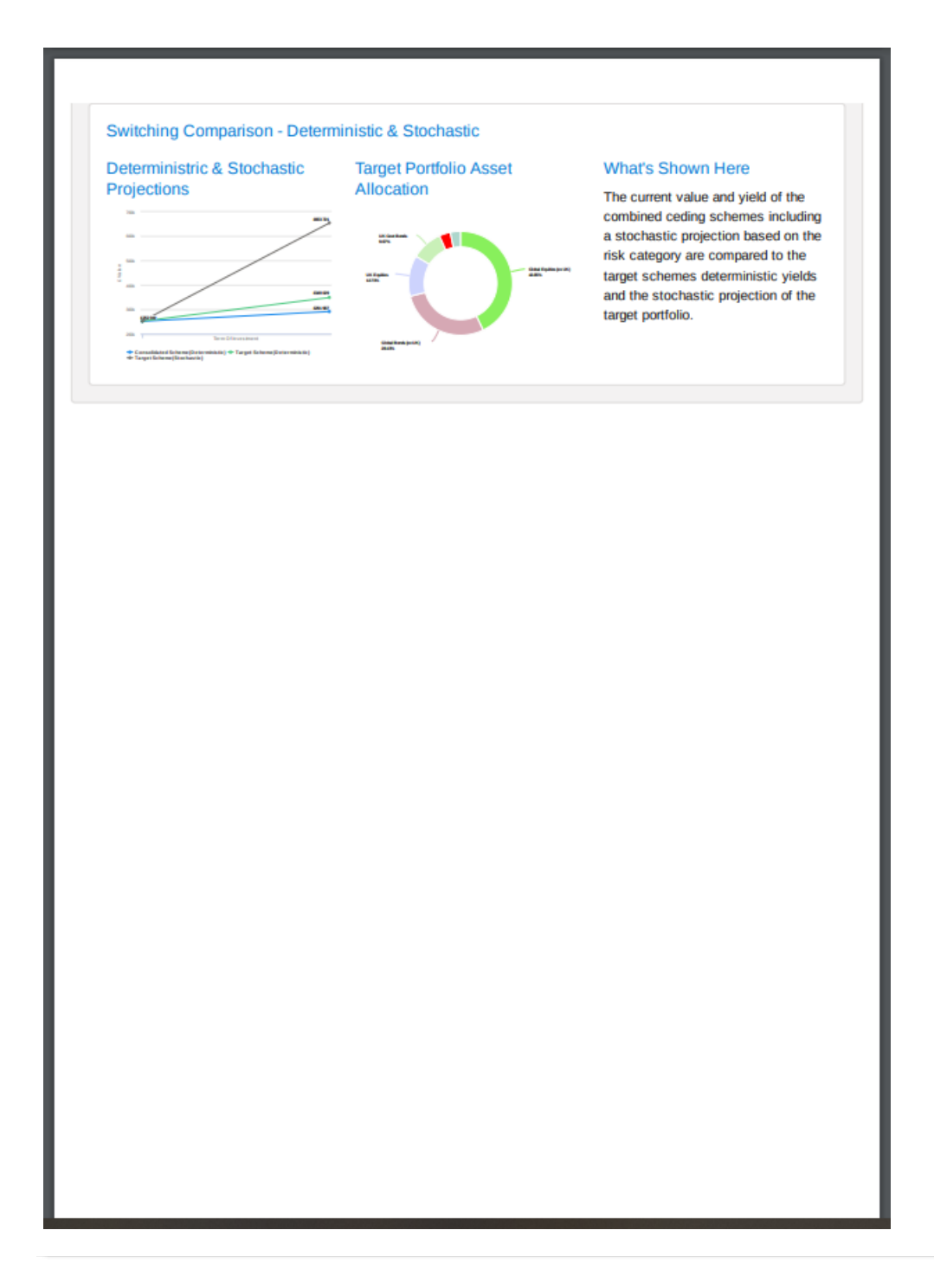